## PictureBot Extended +Активация Serial Number Full Torrent Скачать бесплатно без регистрации

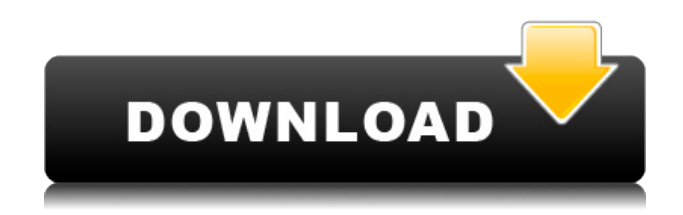

... для организации файлов и папок с помощью PHPExcel. Цель этой программы - помочь пользователю редактировать или создавать базы данных, добавлять/удалять/изменять файлы Excel. С его помощью вы можете за считанные минуты создавать электронные таблицы баз данных, которые очень просты в использовании. Подробнее о программе: - Может использоваться для создания электронных таблиц баз данных (таблица HTML,

содержащая веб-страницу - с сайта или из файла) за считанные минуты. - Может использоваться для добавления/удаления/изменени я файлов или папок, если они находятся в сжатом или zipархиве - Сотня... BLACKJUMP это система управления контентом веб-сайта, которая позволит вам создавать и управлять собственные вебпорталы. Это простая в использовании и настройке, простая в установке CMS, совместимая с Joomla!, которая позволит вам изменять

структуру или содержимое вашего сайта без необходимости внесения изменений программистом или разработчиком. Вы можете манипулировать как структурой, так и содержимым вашего сайта, прямо в интерфейсе CMS, без программист всегда знает, что происходит на сервере. Сайт также поддерживает регистрацию и управление пользователями. BLACKJUMP это 100%... BLACKJUMP — это система управления контентом веб-сайта, которая позволит вам создавать и управлять

собственные веб-порталы. Это простая в использовании и настройке, простая в установке CMS, совместимая с Joomla!, которая позволит вам изменять структуру или содержимое вашего сайта без необходимости внесения изменений программистом или разработчиком. Вы можете манипулировать как структурой, так и содержимым вашего сайта, прямо в интерфейсе CMS, без программист всегда знает, что происходит на сервере. Сайт также поддерживает регистрацию и управление

пользователями. BLACKJUMP это 100%... BLACKJUMP — это система управления контентом веб-сайта, которая позволит вам создавать и управлять собственные веб-порталы. Это простая в использовании и настройке, простая в установке CMS, совместимая с Joomla!, которая позволит вам изменять структуру или содержимое вашего сайта без необходимости внесения изменений программистом или разработчиком. Вы можете манипулировать как структурой, так и содержимым вашего

сайта, прямо в интерфейсе CMS, без программист всегда знает, что происходит на сервере. Сайт также поддерживает регистрацию и управление пользователями. BLACKJUMP это 100%...

**PictureBot Extended Product Key Free Download Latest**

PictureBot Extended Crack For Windows — программа, которая захватывает изображения с вебсайтов. Все изображения добавляются в целевые папки, выбранные пользователем для

расширенного управления рабочим столом. В этой версии вы можете настроить 5 разных целевых папок. PictureBot не требует дополнительных плагинов, так как использует функцию COPY, доступную во всех веб-браузерах.

Пользователь может установить индивидуальное разрешение захвата, чтобы получить все изображения из Интернета. Расширенное описание PictureBot: PictureBot Extended — программа, которая захватывает изображения с вебсайтов. Все изображения

добавляются в целевые папки, выбранные пользователем для расширенного управления рабочим столом. В этой версии вы можете настроить 5 разных целевых папок. PictureBot Extended — программа, которая захватывает изображения с вебсайтов. Все изображения добавляются в целевые папки, выбранные пользователем для расширенного управления рабочим столом. В этой версии вы можете настроить 5 разных целевых папок. PictureBot Extended — программа, которая захватывает изображения с веб-

сайтов. Все изображения добавляются в целевые папки, выбранные пользователем для расширенного управления рабочим столом. В этой версии вы можете настроить 5 разных целевых папок. PictureBot Extended — программа, которая захватывает изображения с вебсайтов. Все изображения добавляются в целевые папки, выбранные пользователем для расширенного управления рабочим столом. В этой версии вы можете настроить 5 разных целевых папок. PictureBot Extended — программа, которая

захватывает изображения с вебсайтов. Все изображения добавляются в целевые папки, выбранные пользователем для расширенного управления рабочим столом. В этой версии вы можете настроить 5 разных целевых папок. PictureBot Extended — программа, которая захватывает изображения с вебсайтов. Все изображения добавляются в целевые папки, выбранные пользователем для расширенного управления рабочим столом. В этой версии вы можете настроить 5 разных целевых папок. PictureBot

Extended — программа, которая захватывает изображения с вебсайтов.Все изображения добавляются в целевые папки, выбранные пользователем для расширенного управления рабочим столом. В этой версии вы можете настроить 5 разных целевых папок. PictureBot Extended — программа, которая захватывает изображения с вебсайтов. Все изображения добавляются в целевые папки, выбранные пользователем для расширенного управления рабочим столом. В этой версии вы можете настроить 5 разных

целевых папок. PictureBot Extended — программа, которая захватывает изображения с вебсайтов. Все изображения добавляются в целевые папки, выбранные пользователем для расширенного управления рабочим столом. В этой версии вы можете настроить 5 разных целевых папок. PictureBot Extended — программа, которая захватывает изображения с вебсайтов. Все изображения 1eaed4ebc0

Используйте PictureBot Extended, чтобы поймать: Изображения веб-камеры или камеры рабочего стола с любого веб-сайта. Возьмите любое изображение с веб-сайта для ваших документов. Сохранить изображение: Сохраните любое изображение с веб-сайта в удаленную папку по FTP. Отправить ссылку на изображение: Используйте изображение, чтобы загрузить файл для вас. Это легко и эффективно. Заявление о

\_\_\_\_\_ Есть потребность каждого получить картинку из интернета в разных форматах. Многие люди используют картинку с сайта просто потому, что им нужна картинка оттуда. На самом деле изображение с вебсайта — это простой способ получить изображение из Интернета, но нам нужно что-то сделать, чтобы получить изображение из Интернета. В Интернете так много информации, что мы можем легко получить изображение с

\_\_\_\_\_\_\_\_\_\_\_\_\_\_\_\_\_\_\_\_\_\_\_\_\_\_\_\_\_\_\_\_\_\_\_

веб-сайта. Также, получив картинку с веб-сайта, мы можем сохранить ее в различных форматах, таких как JPG, PNG, GIF и т.д. Однако для выполнения этой функции нам потребуется отдельная программа. PictureBot Extended:Программное обеспечение очень простое, что позволяет без проблем получать изображения с веб-сайтов. @Абсолют: @Марко (или @Милад): Когда язык «Ускоритель» для установки «en», переведенное сообщение выглядит следующим образом:

«Язык установки не разрешен». @Отметка: Да, я действительно думал, что это проблема с общей поддержкой. Во всяком случае, я нашел решение: коллекцию изображений можно экспортировать в виде заархивированного архива. Вот ссылка: Спасибо. @Марко: Если нам удастся перевести файл справки, мы опубликуем его здесь. Однако мы не знаем, как перевести сообщение в приложении. Может быть, мы можем отправить его разработчику. @Марко: @Хамиз: Версия 1.3.2 находится здесь: Мы начали исправлять проблемы, которые были сделаны пользователями. Однако мы решили отложить релиз, потому что нам нужно исправить одну функцию (более быстрое разрешение захвата). @Павел: @Абсолют, @Милад и т.д... Если язык установки английский, переведенное сообщение будет следующим: «Язык установки не разрешен». Группа поддержки не

**What's New in the PictureBot Extended?**

PictureBot Extended программа, которая захватывает изображения с веб-сайтов. Все изображения добавляются в целевые папки, выбранные пользователем для расширенного управления рабочим столом. В этой версии вы можете настроить 5 разных целевых папок. Пользователь может установить индивидуальное разрешение захвата, чтобы получить все изображения из Интернета. PictureBot — это бесплатная программа, которая запускает невидимое окно браузера, в

котором будут сохраняться все изображения с веб-сайта. Вы можете сохранить изображения, отправить их по электронной почте или создать индексный файл с изображениями с помощью буфера обмена. Вы можете установить собственный путь, по которому будут сохраняться сохраненные изображения. PictureBot AfterCapture — бесплатная программа, запускающая невидимое окно браузера, в котором будут отображаться все изображения с веб-сайта. После захвата PictureBot AfterCapture

автоматически сохранит эти изображения в указанной папке изображений. Вариант плагина: Автосохранение и обновление. Хотите попробовать бесплатно? PictureBot Extended (версия 2.2) можно загрузить и попробовать бесплатно. Если вам это нравится, вы можете безопасно купить его одним щелчком мыши. Вы будете иметь право использовать его в течение любого периода времени, даже после истечения срока действия вашей лицензии. Что это значит? Если вы хотите быть удовлетворены на 100%, вот что

вам нужно сделать: купите его, как только вы будете удовлетворены тестовой версией. Скачать это. В бесплатной пробной версии вам предлагается обновиться после каждого запуска. Пользовательские функции: Захват изображений с любого веб-сайта. Расширенный фильтр выбора изображения (цвета, шрифт). Вариант обновления. Просмотрите список изображений. Поддерживает веб-страницы, веб-скрипты и веб-галереи. Поддержка HTTP, FTP или просмотра каталогов.

Поддержка буфера обмена. Выбор шаблонов изображений. Сохраняйте картинки. Отправить фотографии. Информативный вывод. Профессионально разработанный графический интерфейс Windows. Какие новости: Фильтры изображений. Возможность выбора изображений с веб-страниц. Поддерживает веб-страницы, веб-скрипты и веб-галереи. Теперь вы можете использовать цифровую клавиатуру, вводить звездочки и другие символы в веб-формы. Теперь вы можете

использовать поиск в вебформах, использовать маскирование заголовков в вебформах, извлекать произвольные данные из HTMLстраницы. Вы можете легко перетаскивать и копировать изображения с любого вебсайта. Вы можете легко перетаскивать и копировать изображения из

Уровень ZOOM = 2,60 или выше Операционная система = Windows XP, Vista, 7, 8, 8.1, 10 Разрешение экрана ПК не менее 1024x768 пикселей Конфигурация системы: Периферийные устройства: мышь, клавиатура Звуковая карта: требуется Версия DirectX: требуется 3D-игры: Макс Пейн 3 Шестерни войны 3 Кредо убийцы 3 Бордерлендс 2 кризис 3 Край Зеркала 2 Эпоха драконов 2

## Related links: